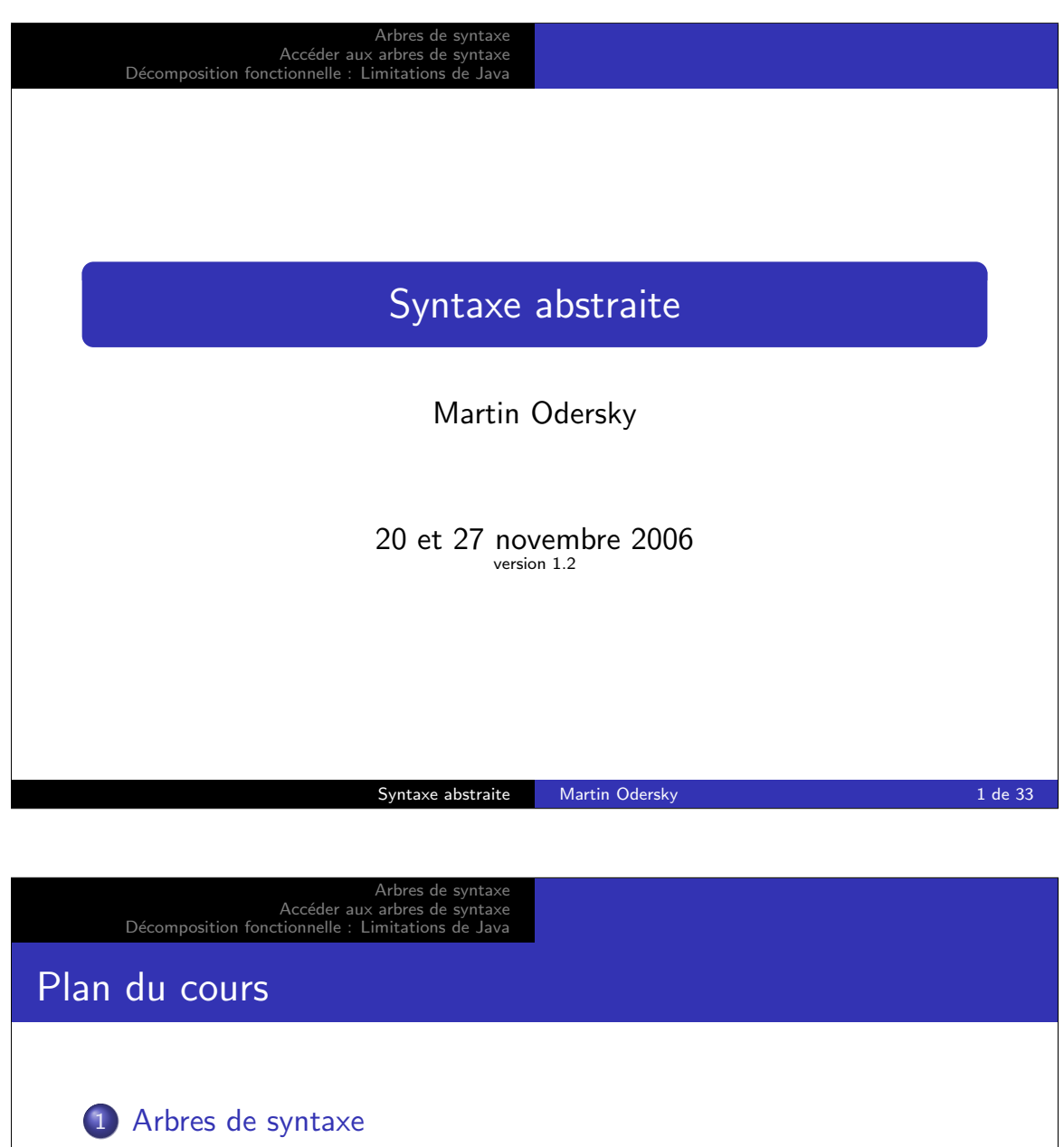

- Actions sémantiques
- Exemple : Analyseur d'expressions arithm´etiques
- Arbres de syntaxe

## 2 Accéder aux arbres de syntaxe

- · Décomposition orientée-objet
- · Décomposition fonctionnelle
- Choisir le bon type de processeur

3 Décomposition fonctionnelle : Limitations de Java

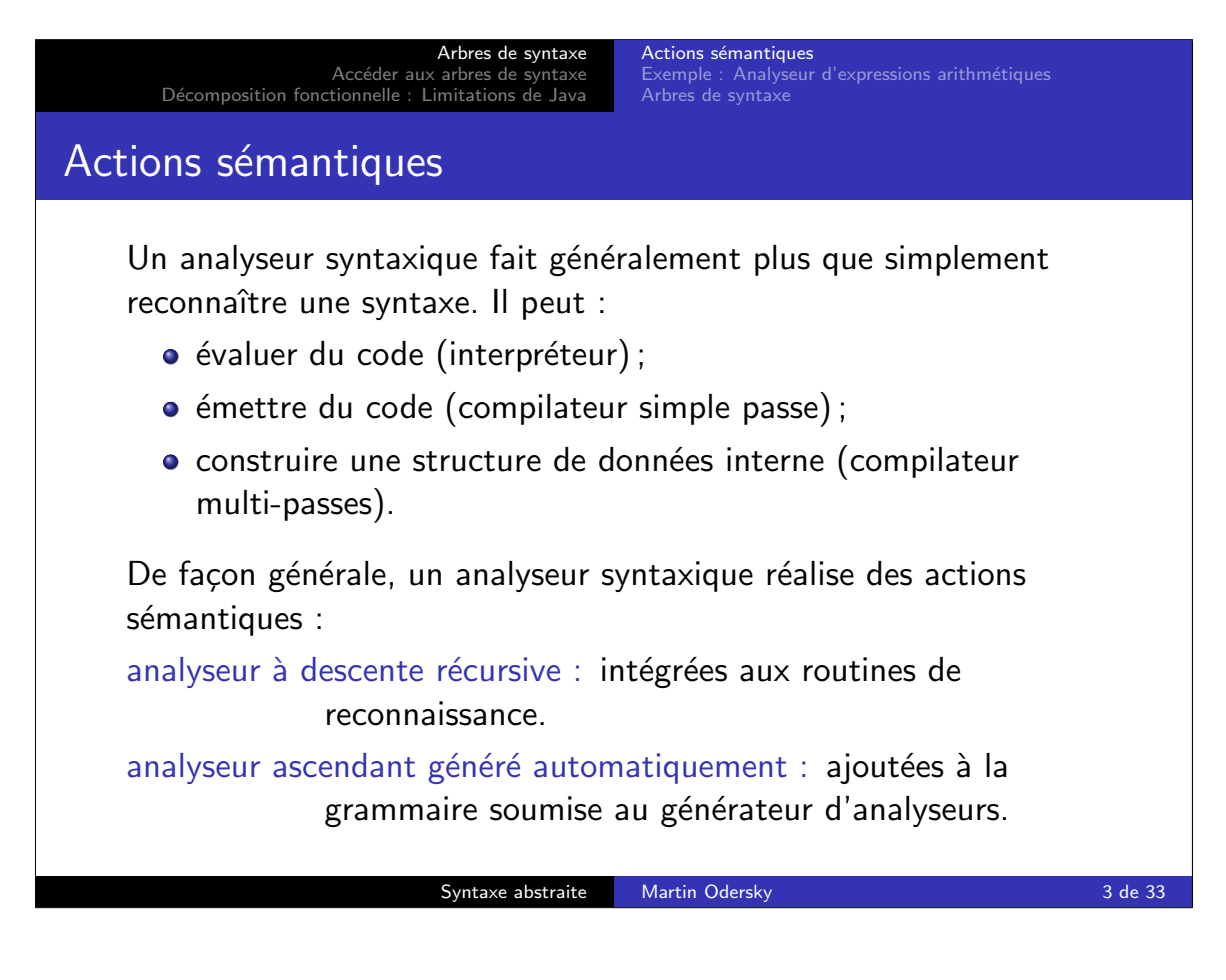

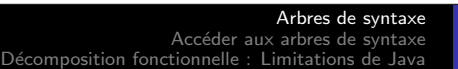

Exemple : Analyseur d'expressions arithmétiques Arbres de syntaxe

Exemple : Analyseur d'expressions arithmétiques

Exemple : Les expressions arithmétiques (E.A.)

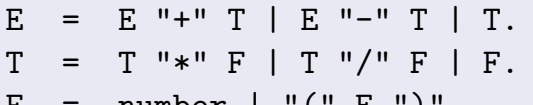

 $F =$  number | "(" E ")".

Que l'on peut transformer en  $LL(1)$ :

- $E = T$  { "+"  $T$  | "-"  $T$  }.
- $T = F \{$  "\*"  $F \mid$  "/"  $F \}$ .
- $F =$  number | "(" E ")".

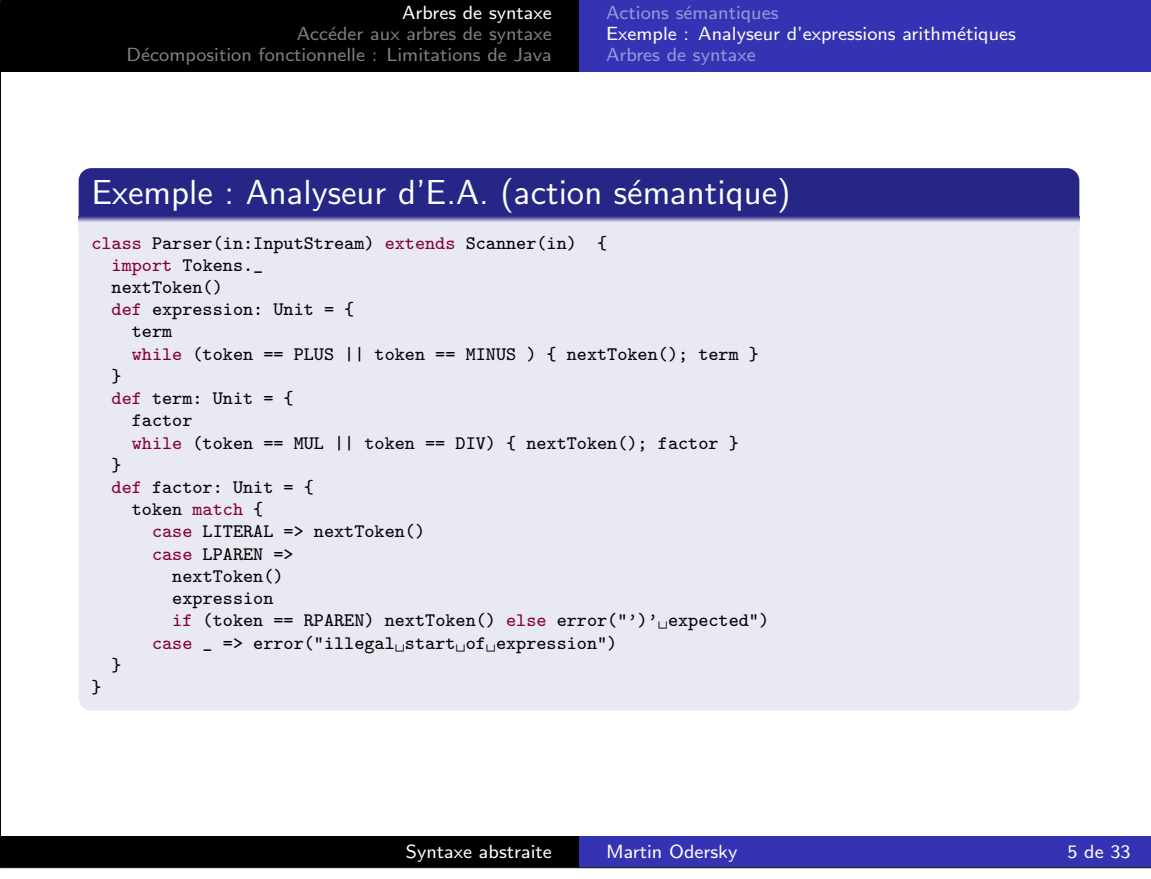

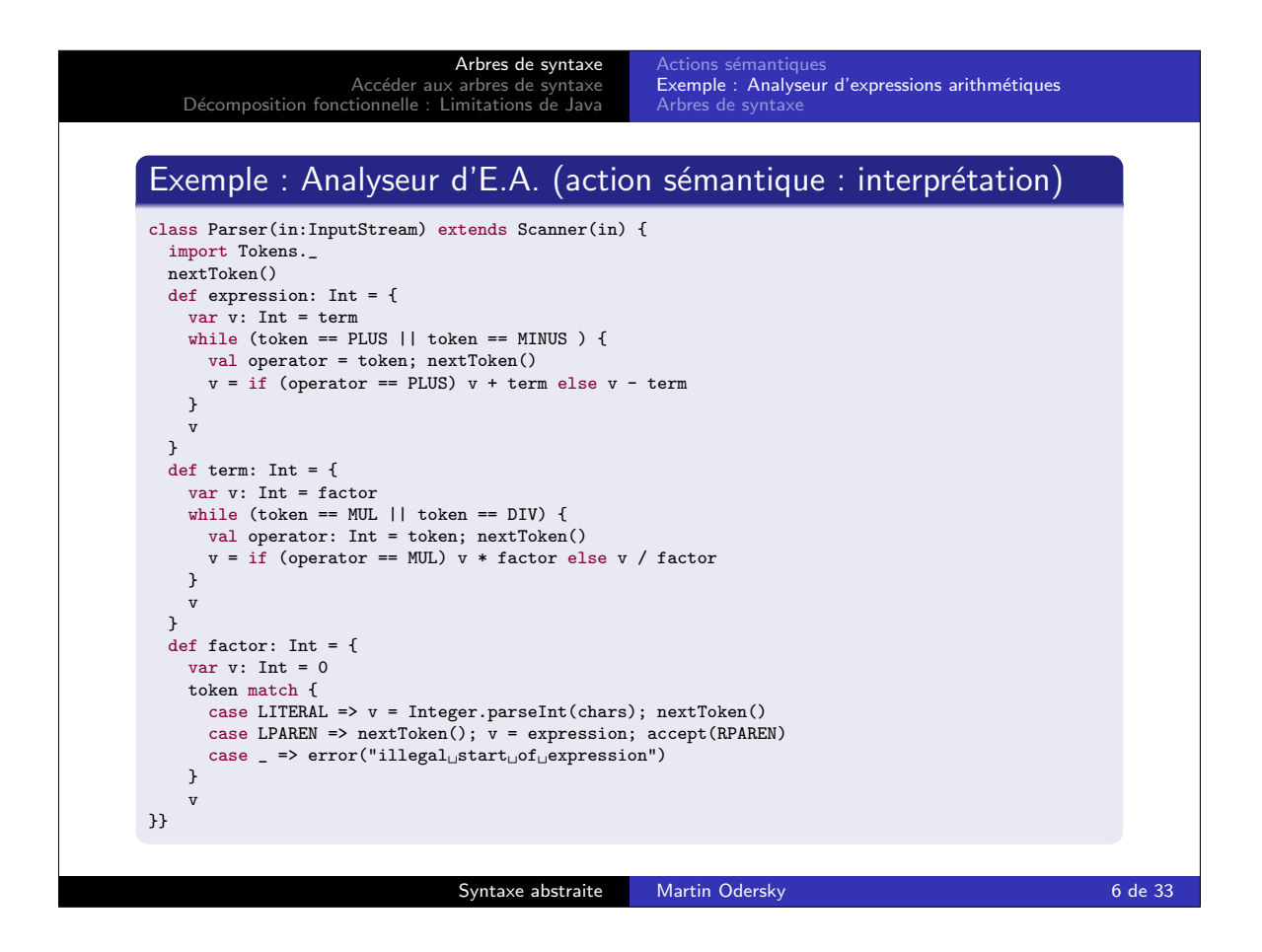

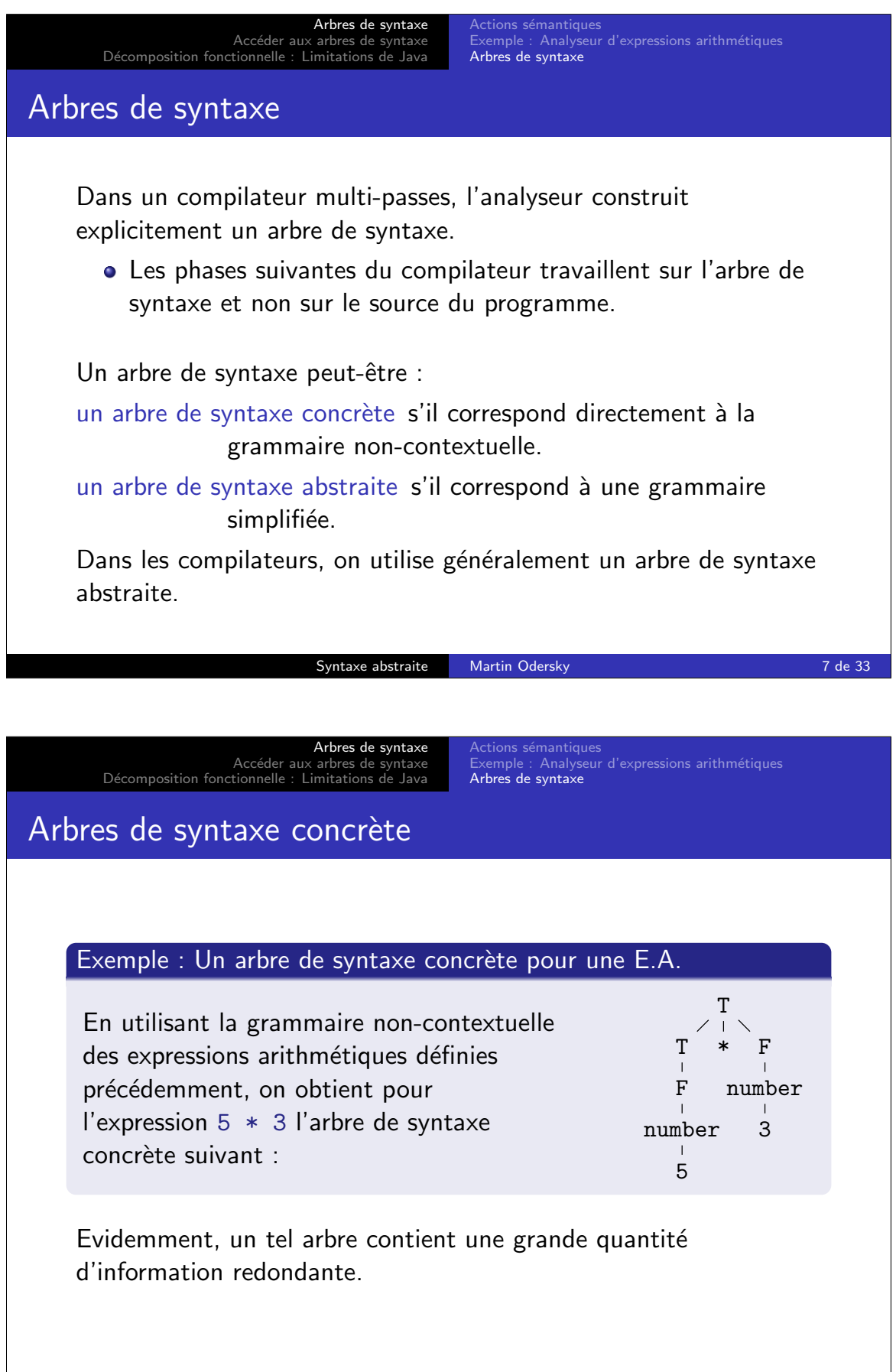

Syntaxe abstraite Martin Odersky 8 de 33

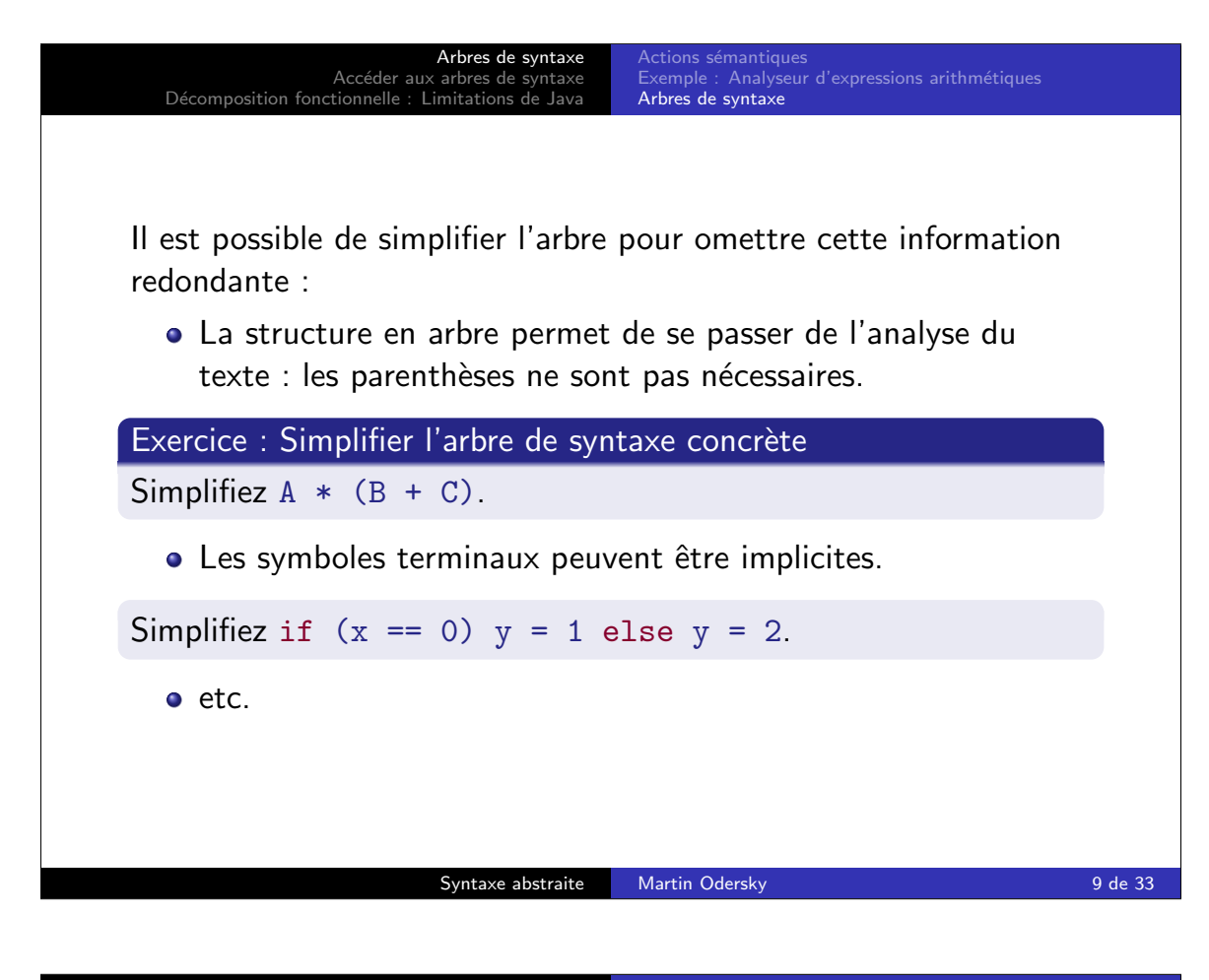

Arbres de syntaxe Accéder aux arbres de syntaxe<br>Décomposition fonctionnelle : Limitations de Java Arbres de syntaxe Grammaire abstraite Ces simplifications vont amener à une nouvelle grammaire non-contextuelle plus simple : la grammaire abstraite. Exemple : Grammaire abstraite pour les E.A. Expr = BinOp Expr Op Expr | IntLit int. Op = Add | Sub | Mul | Div. Notez que pour une grammaire concrète donnée, il existe une multitude de grammaires abstraites possibles. Expr = AddOp Expr Expr | SubOp Expr Expr | MulOp Expr Expr | DivOp Expr Expr | IntLit int. On choisit la grammaire abstraite la plus adaptée au compilateur.

Syntaxe abstraite Martin Odersky 10 de 33

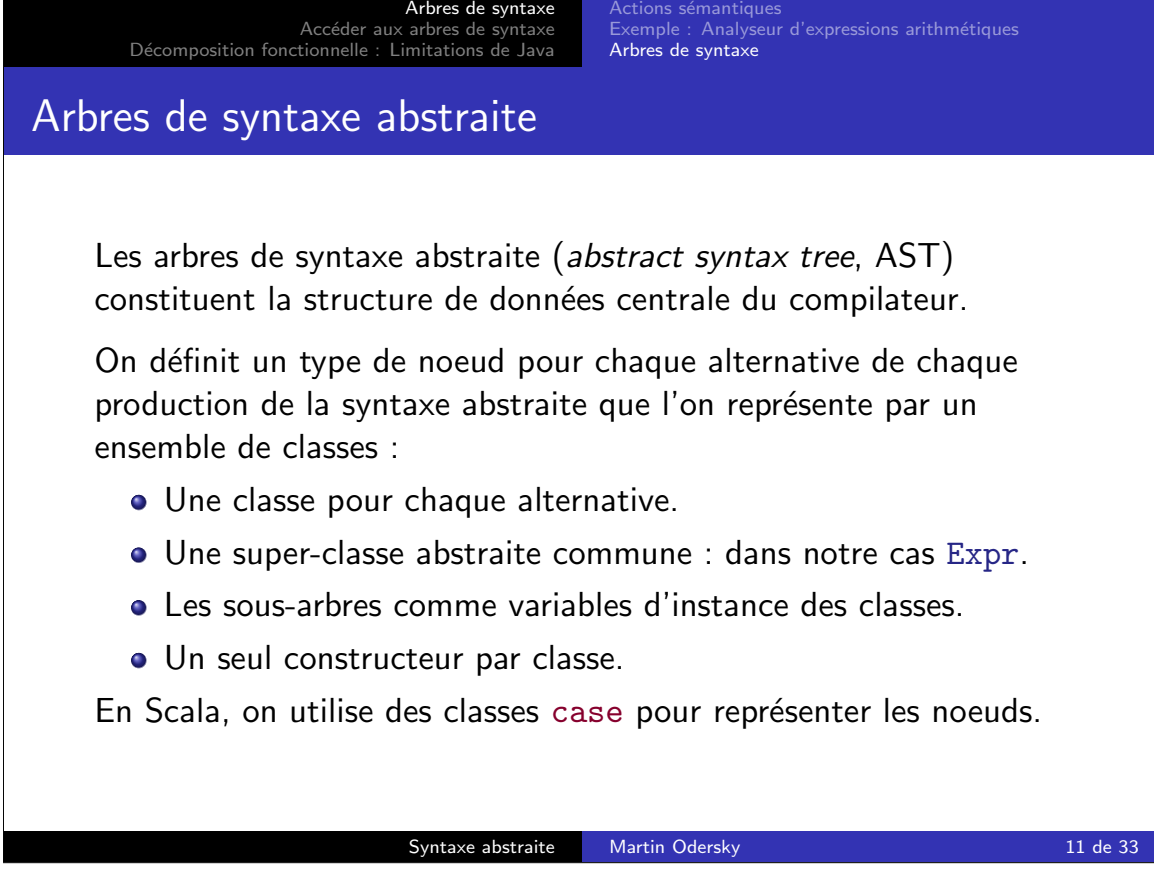

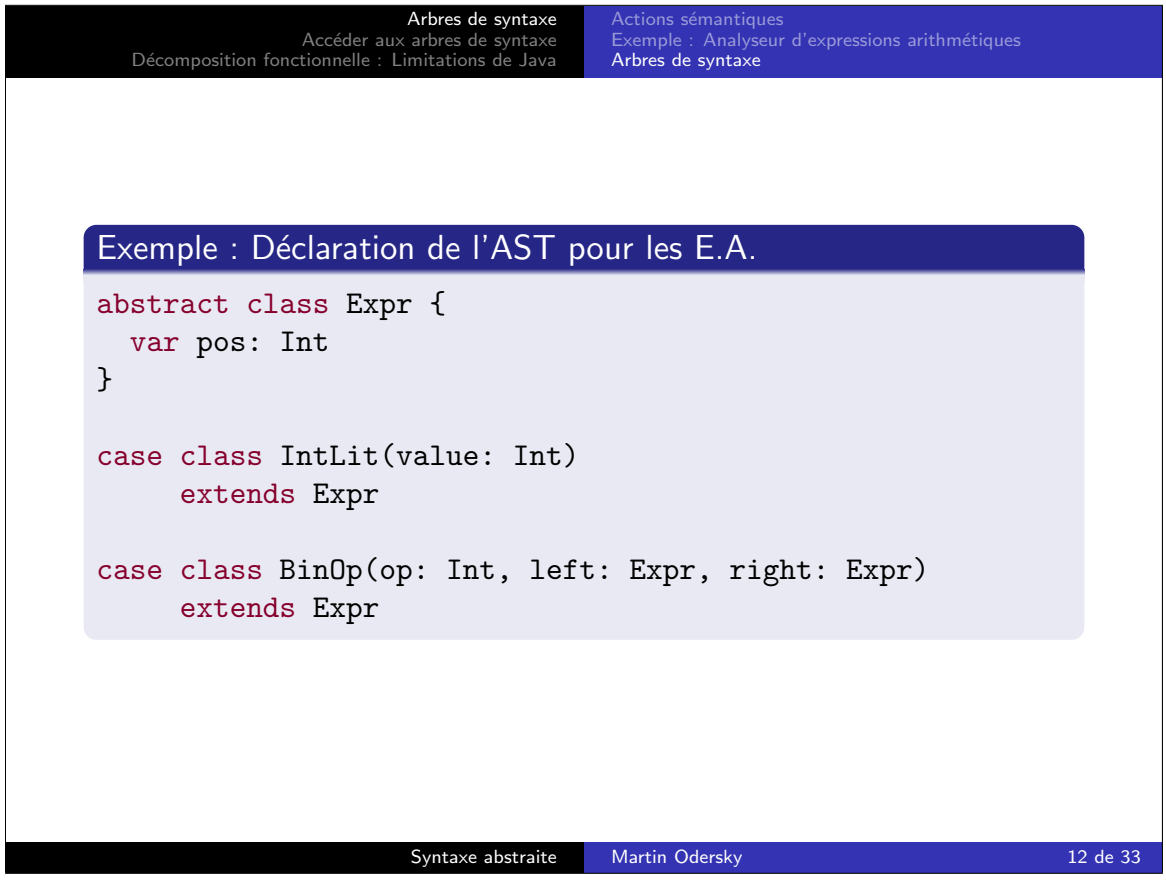

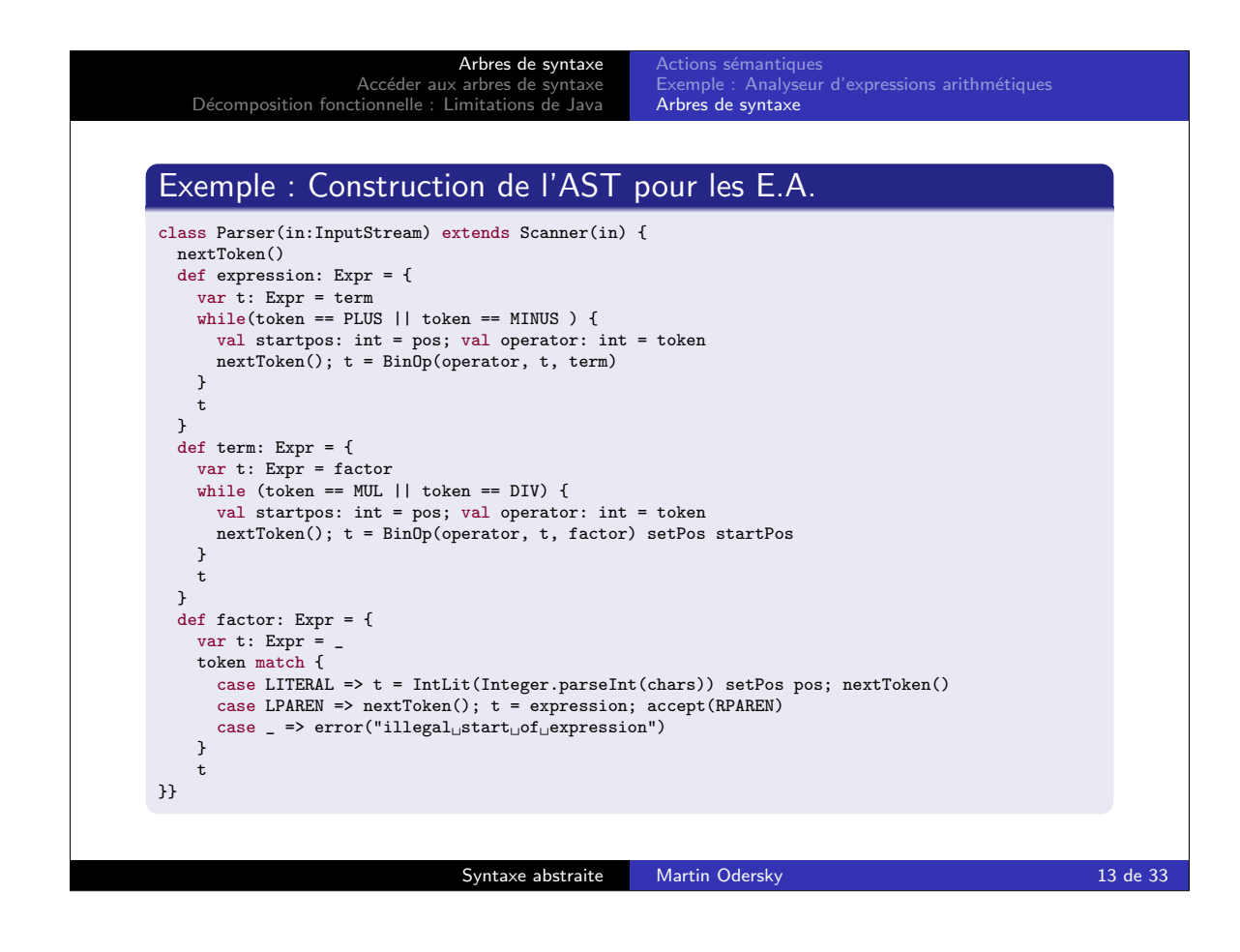

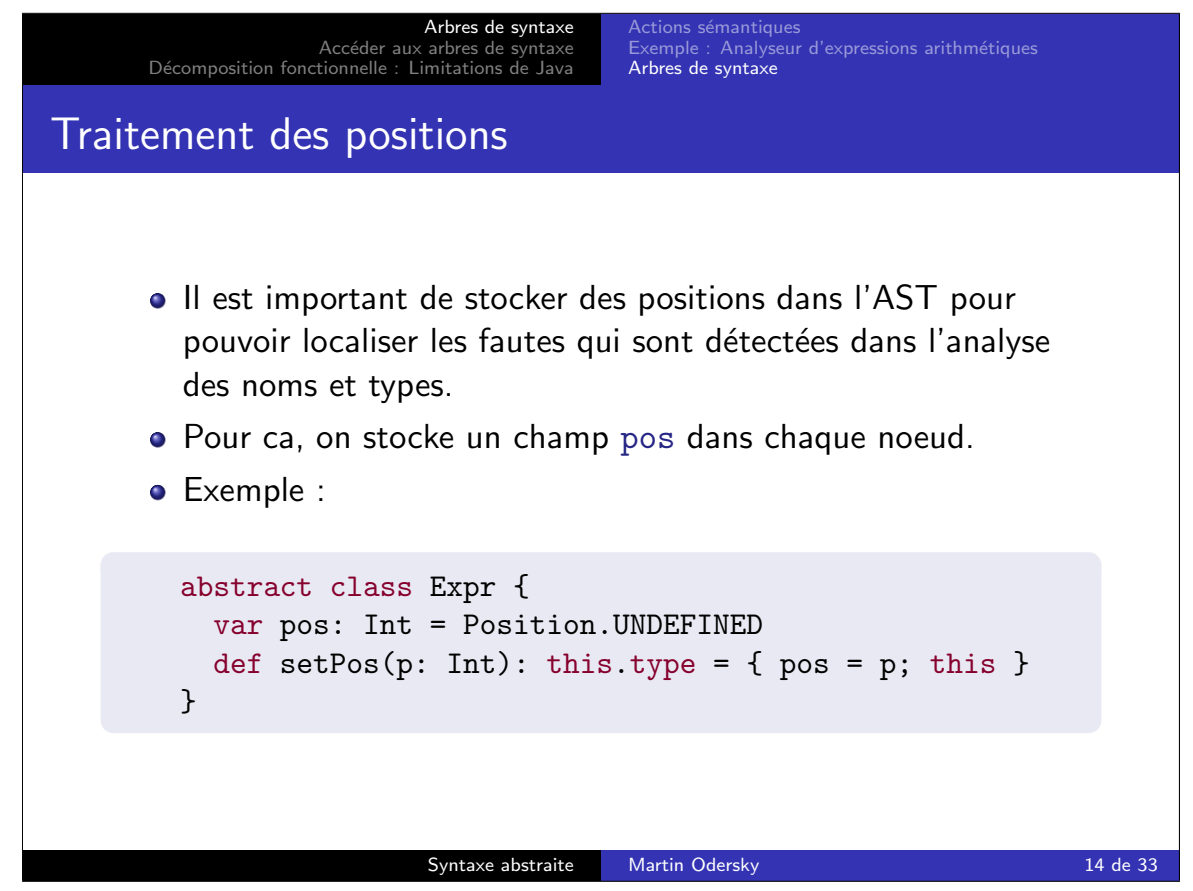

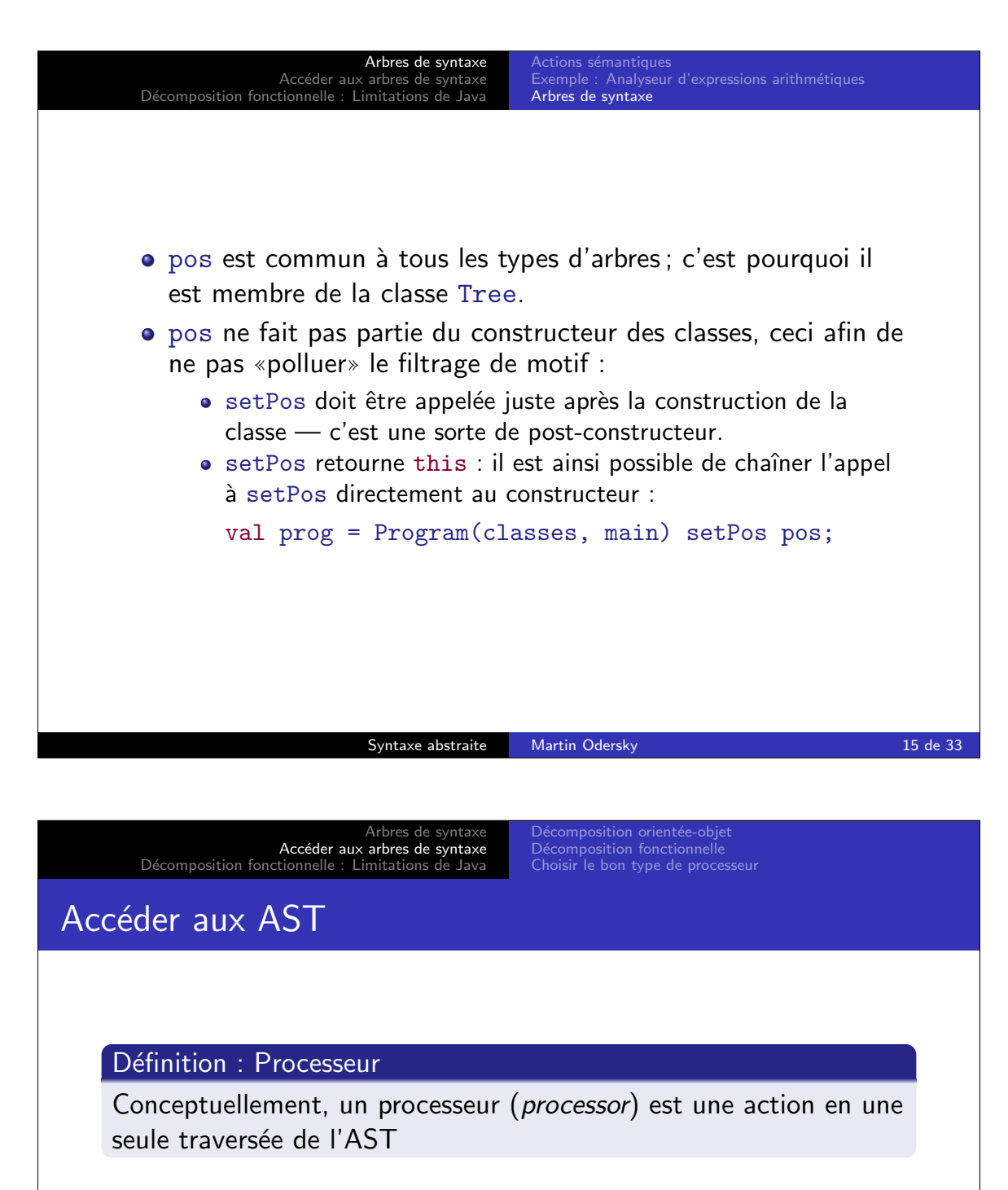

Dans un compilateur, un processeur est par exemple :

- une action qui donne à chaque noeud de l'arbre un type;
- o une optimisation;
- la génération du code machine;
- etc.

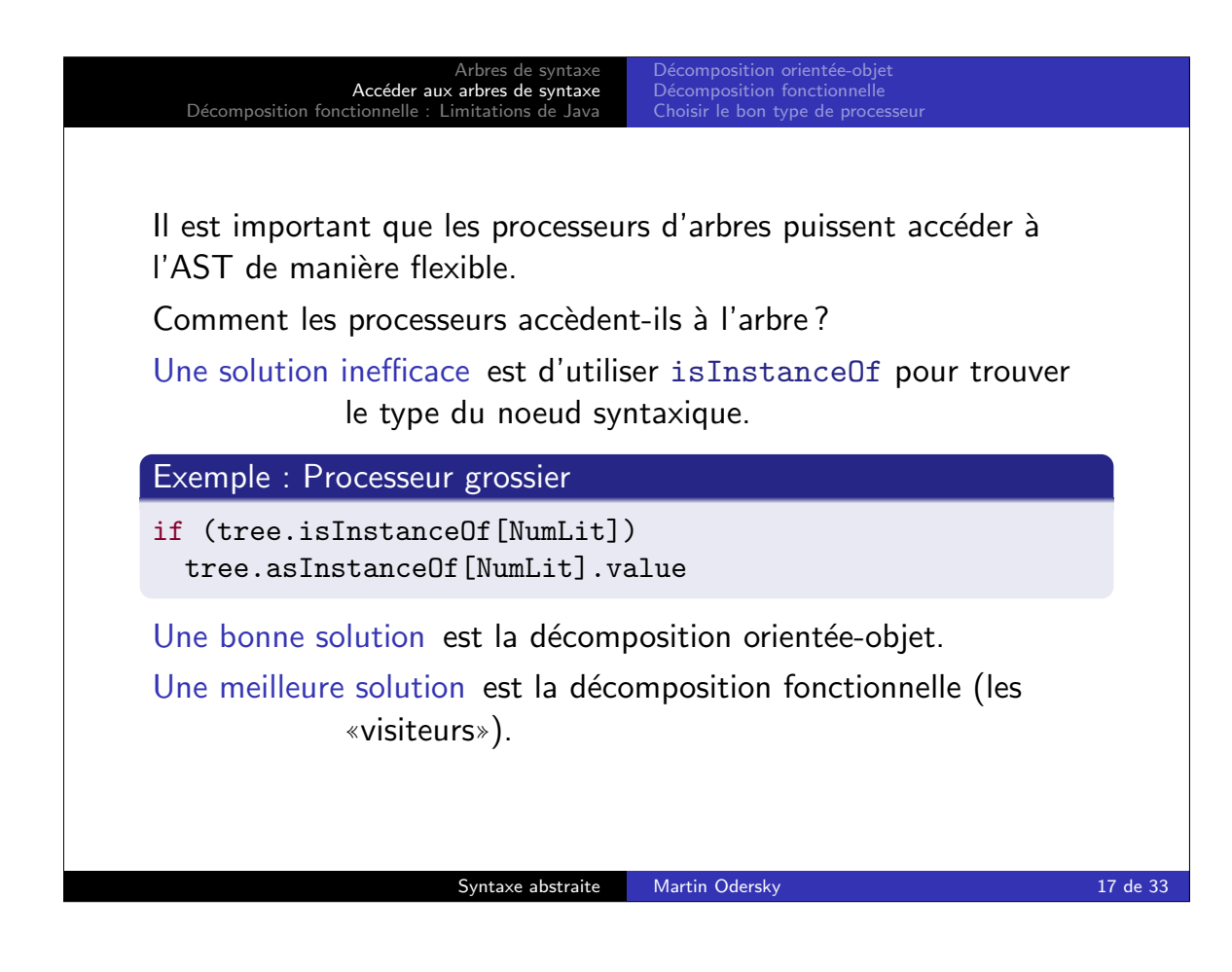

Arbres de syntaxe Accéder aux arbres de syntaxe D´ecomposition fonctionnelle : Limitations de Java Décomposition orientée-objet<br>Décomposition fonctionnelle Choisir le bon type de processeu

Nous allons maintenant présenter à la fois la décomposition orientée-objet et fonctionnelle en utilisant l'exemple des expressions arithmétiques.

On considère :

- Deux types de noeuds : BinOp et IntLit.
- Deux types d'actions : eval et toString.

La méthode s'applique de la même manière pour des langages comme Zwei (25 noeuds et 2 processeurs) ou Scala (44 noeuds et 16 processeurs).

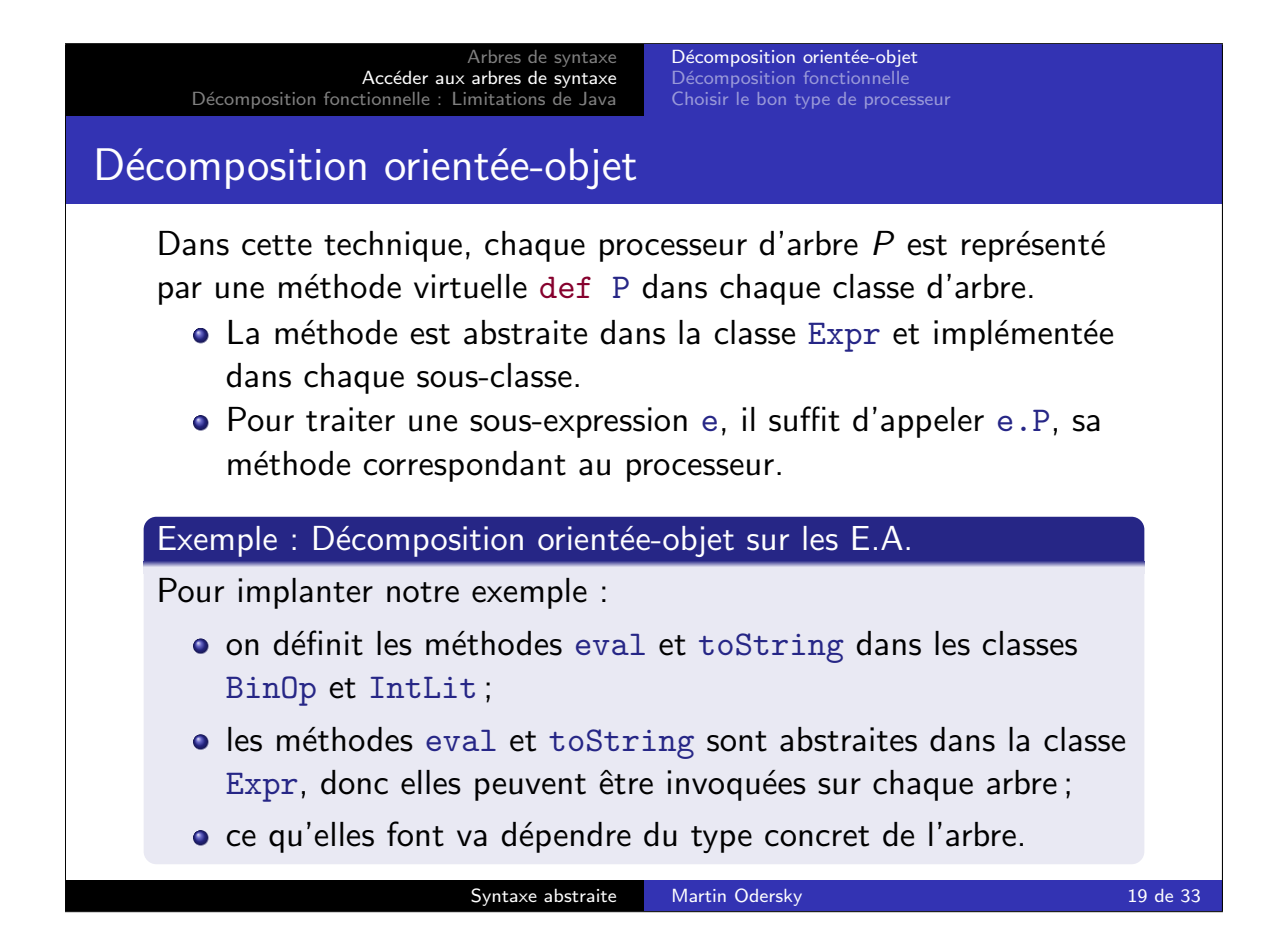

```
Arbres de syntaxe
                Accéder aux arbres de syntaxe
  Décomposition fonctionnelle : Limitations de Java
                                         Décomposition orientée-objet
abstract class Expr {
  var pos: Int
  def setPos(p: Int): this.type = { pos = p; this }
 override def toString: String
  def eval: Int
}
case class IntLit(value: int) extends Expr {
 def toString: String = value.toString
 def eval: Int = value
}
case class BinOp(op: int, left: Expr, right: Expr) extends Expr {
  def toString: String =
    "("+left.toString+Scanner.representation(op)+right.toString+")"
  def eval: Int = {
     val l: int = left.eval
      val r: int = right.eval
      op match {
        case Tokens. PLUS \Rightarrow 1 + r
        case Tokens. MINUS => 1 - rcase Tokens. MUL \Rightarrow 1 * r
       case Tokens.DIV => l / r
       case _ => throw new InternalError()
}}}
```
Syntaxe abstraite Martin Odersky 20 de 33

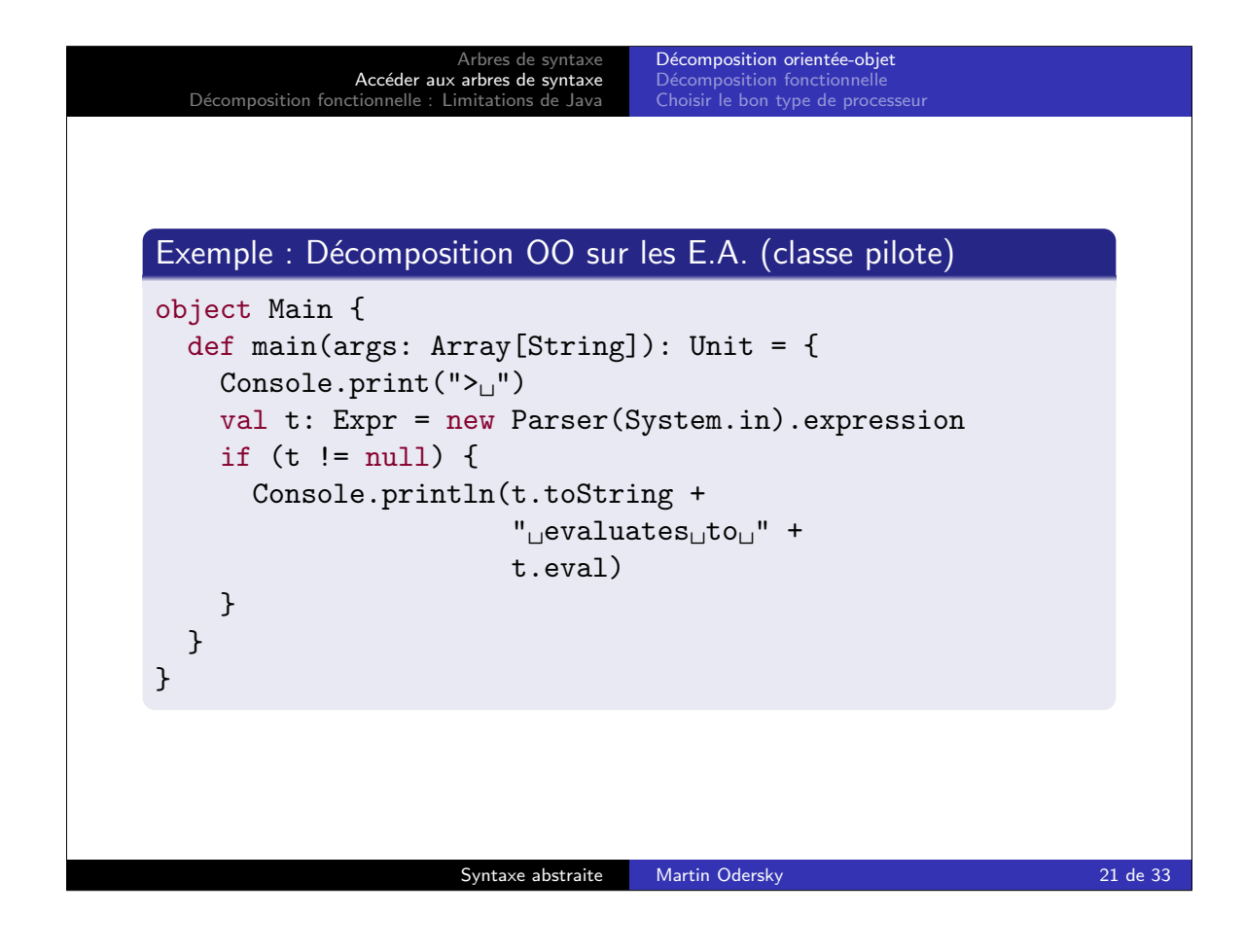

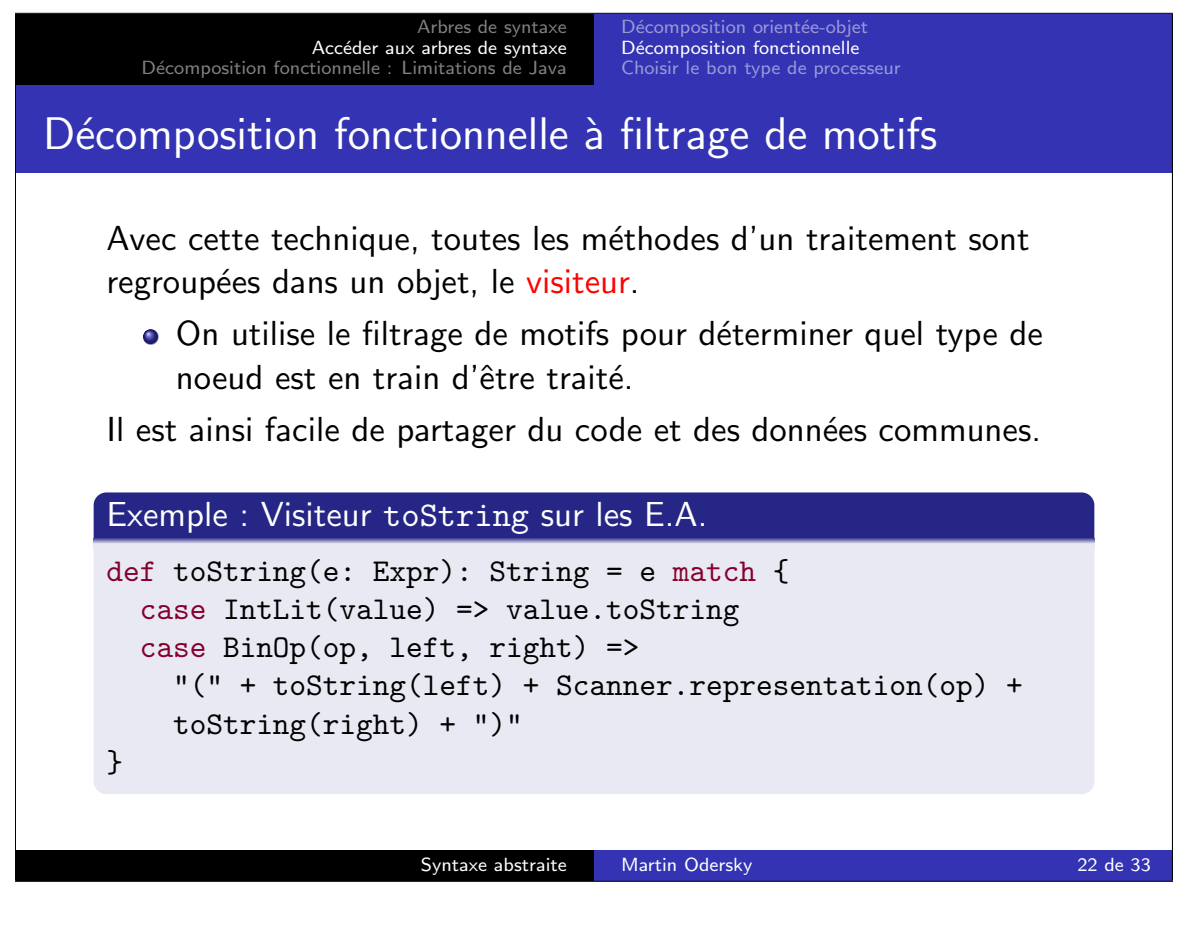

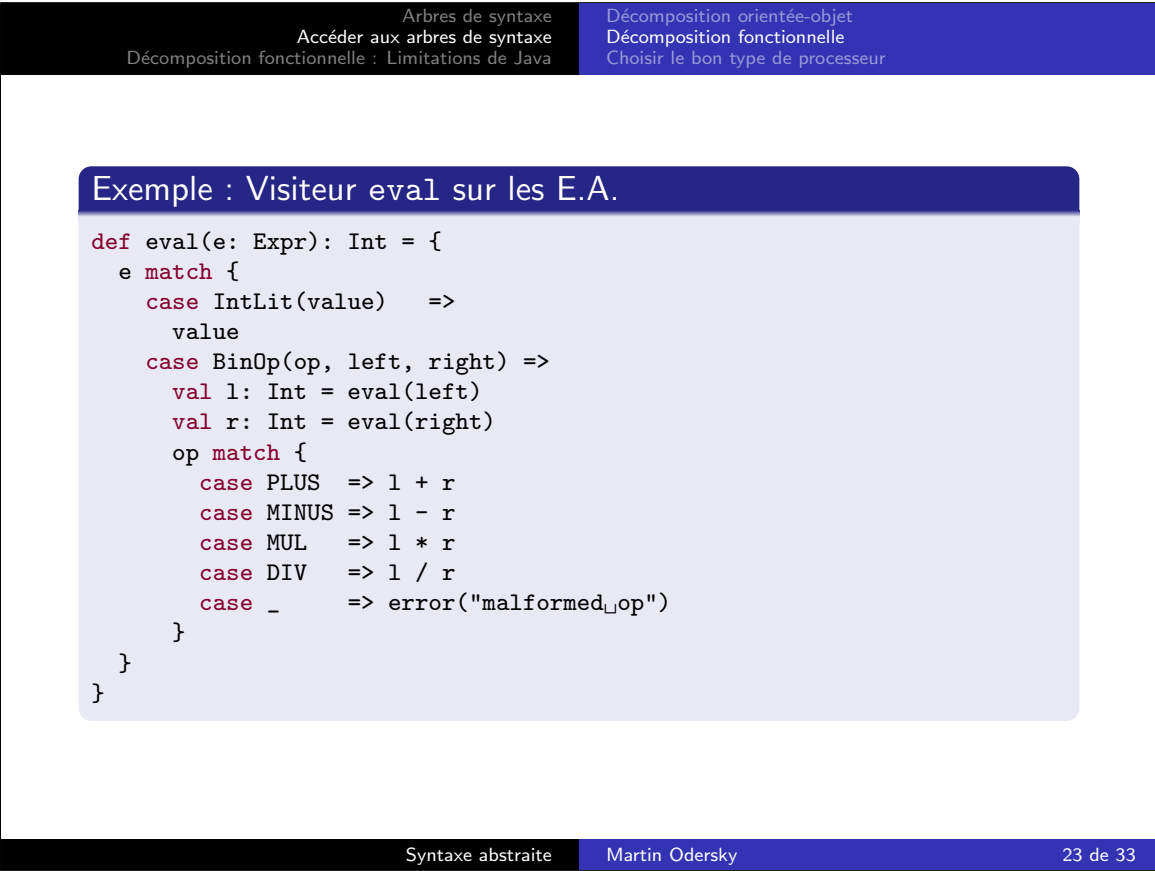

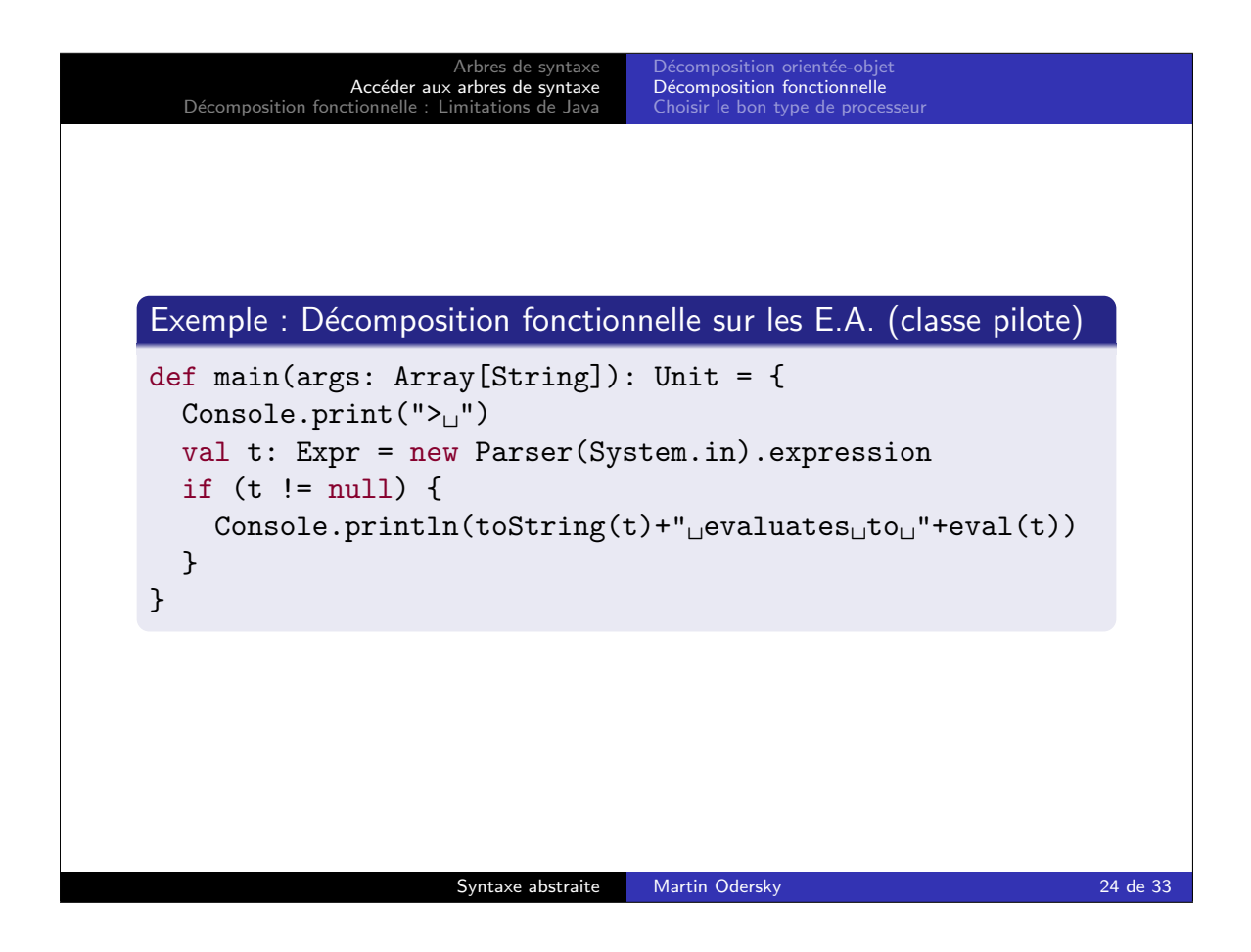

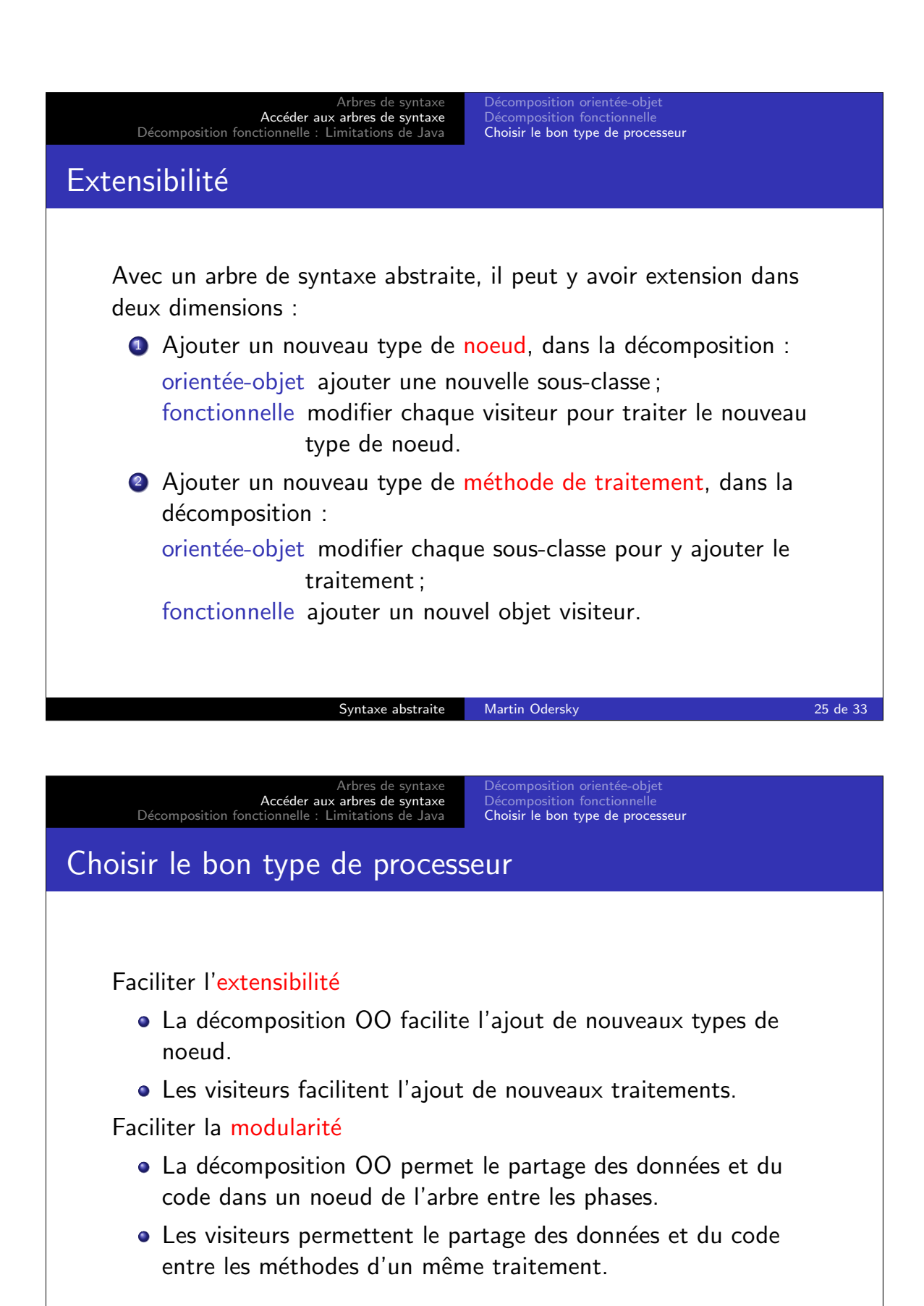

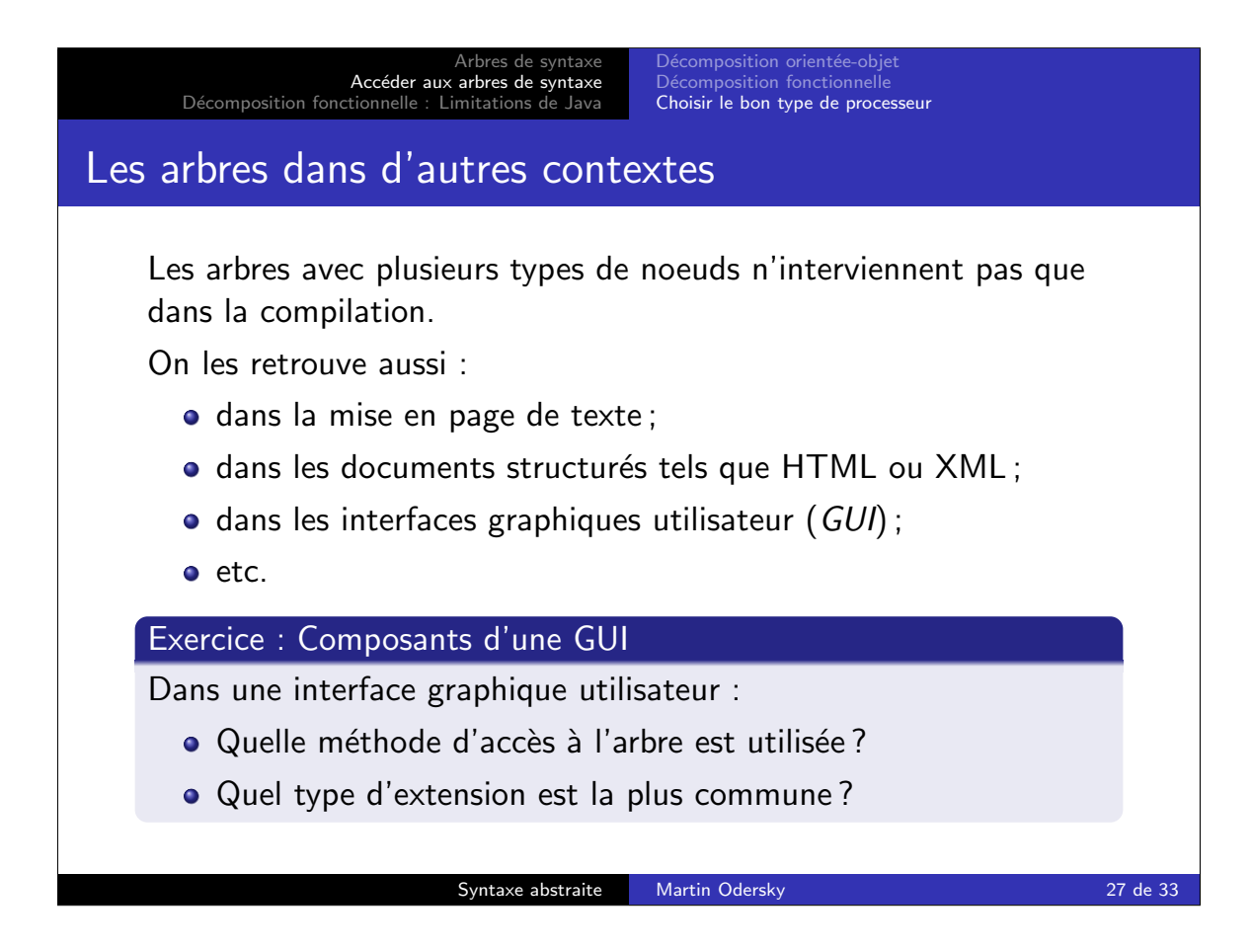

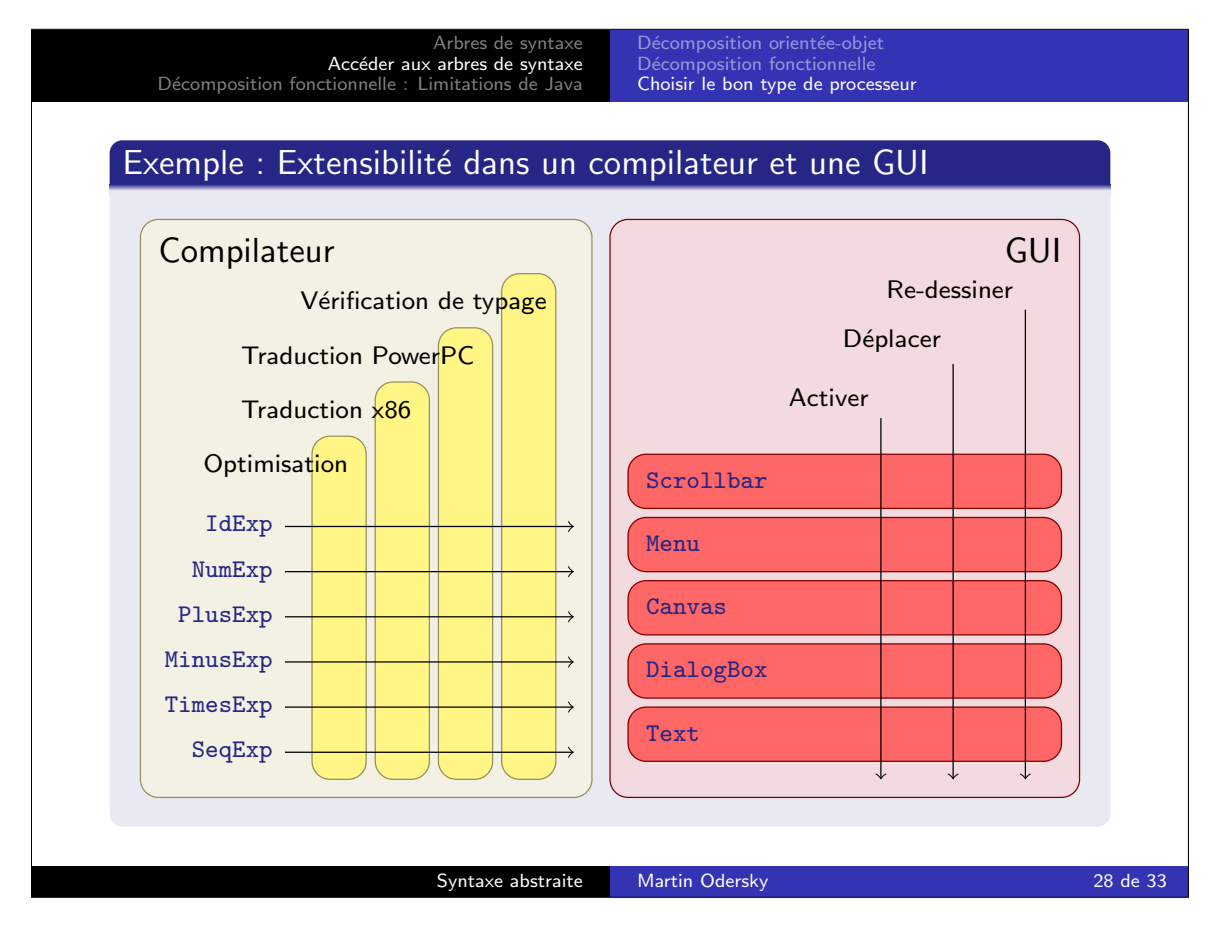

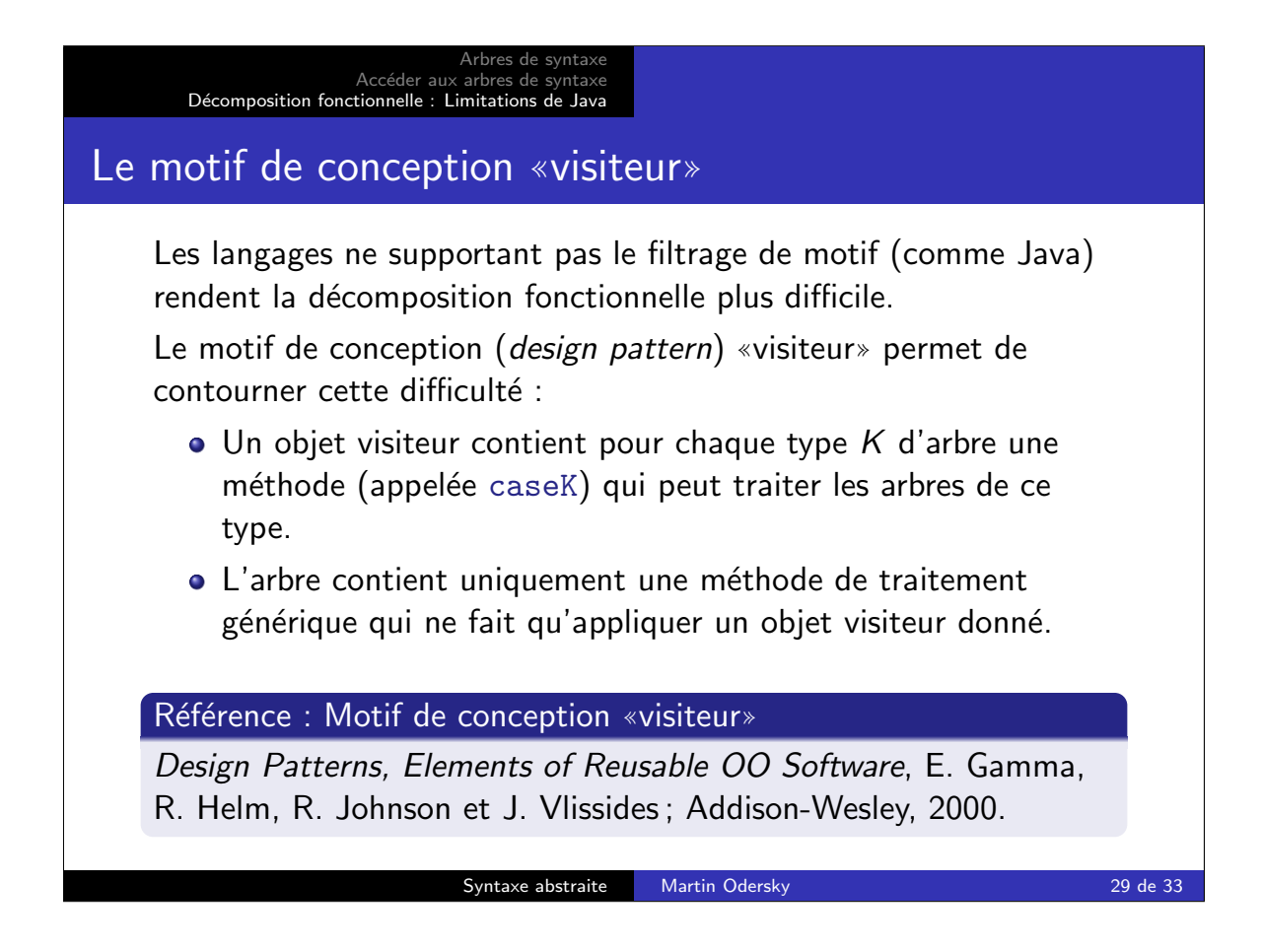

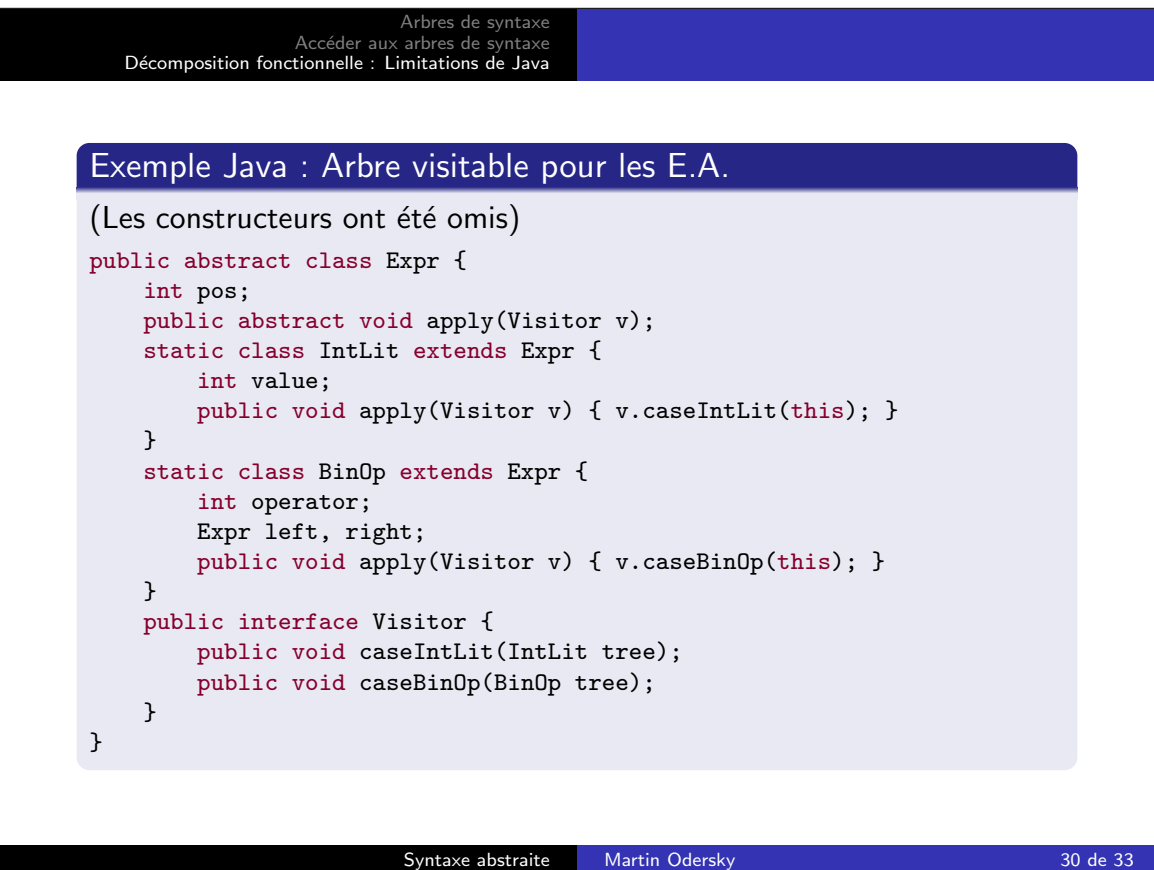

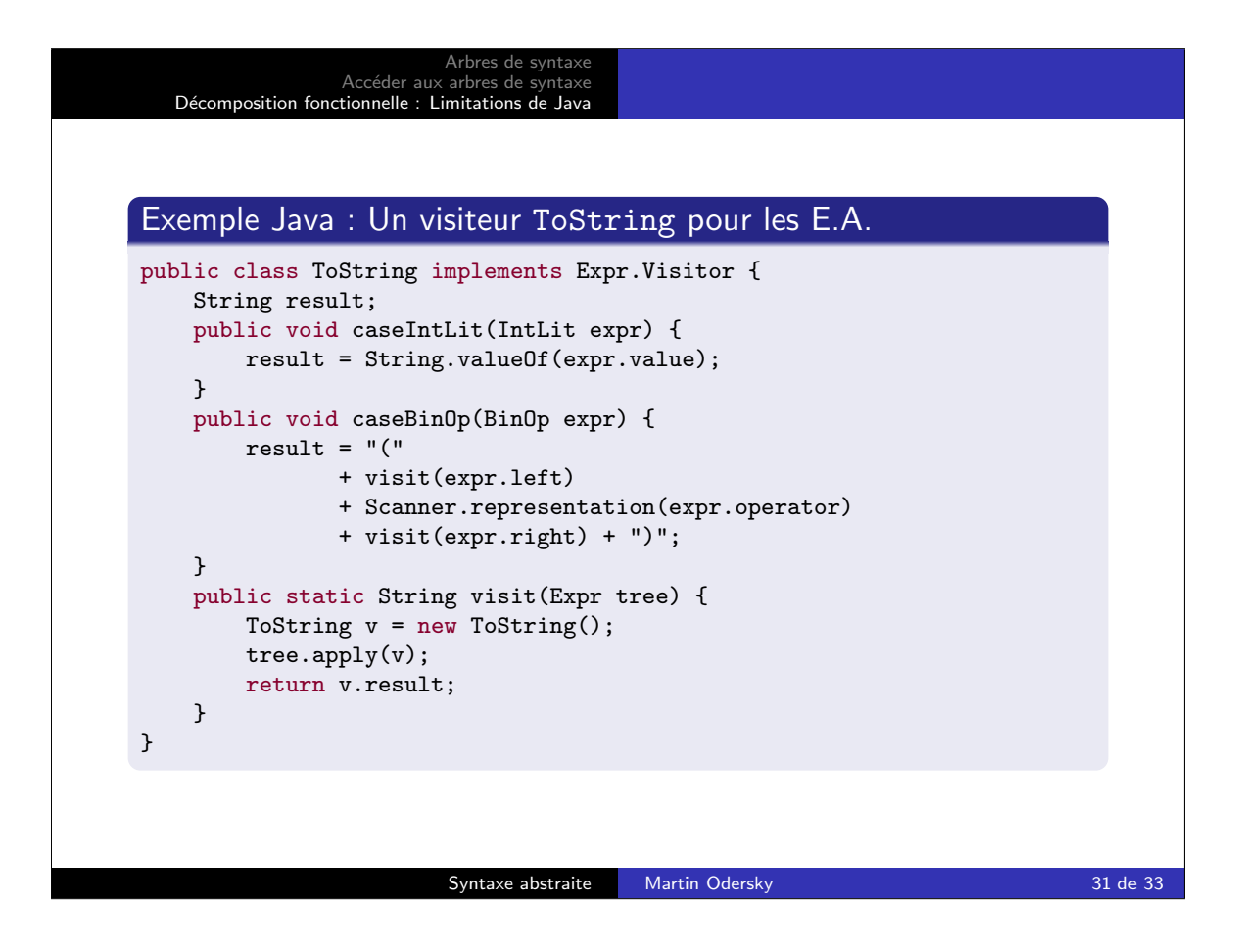

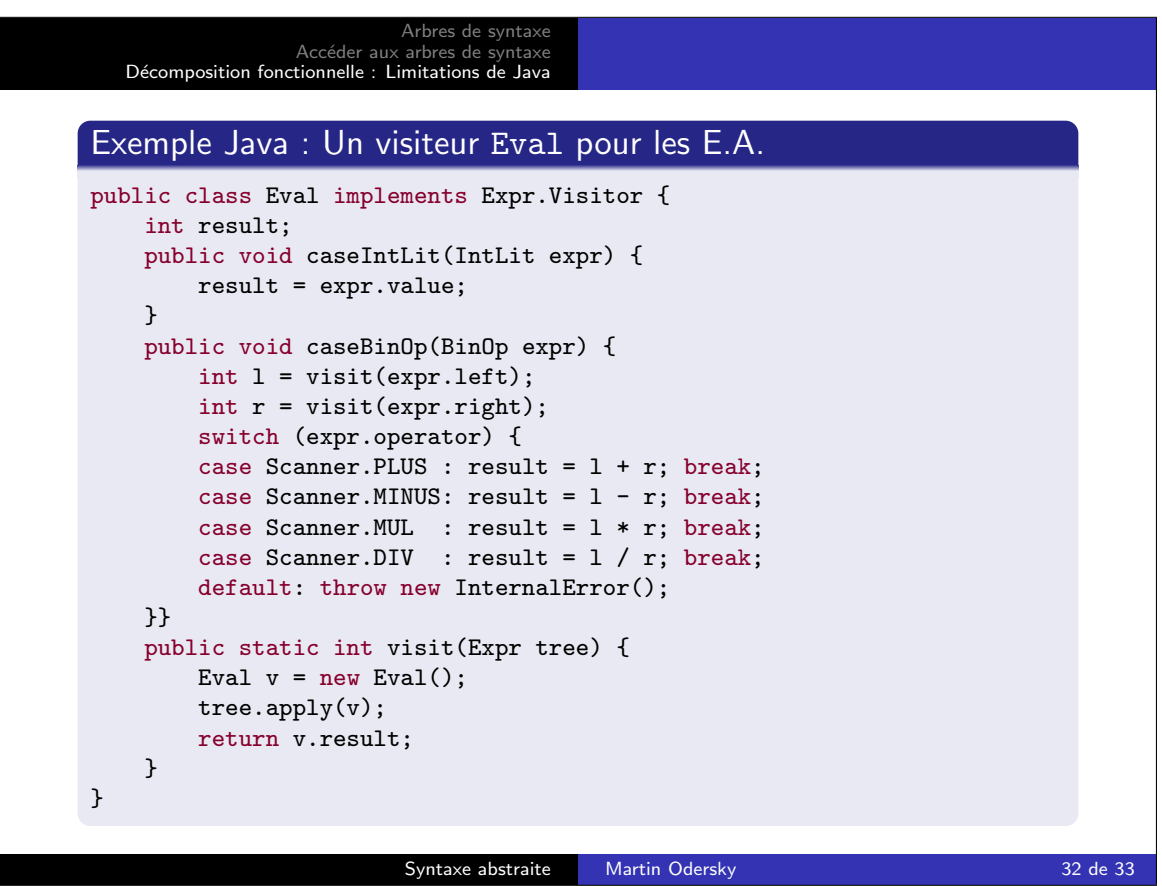

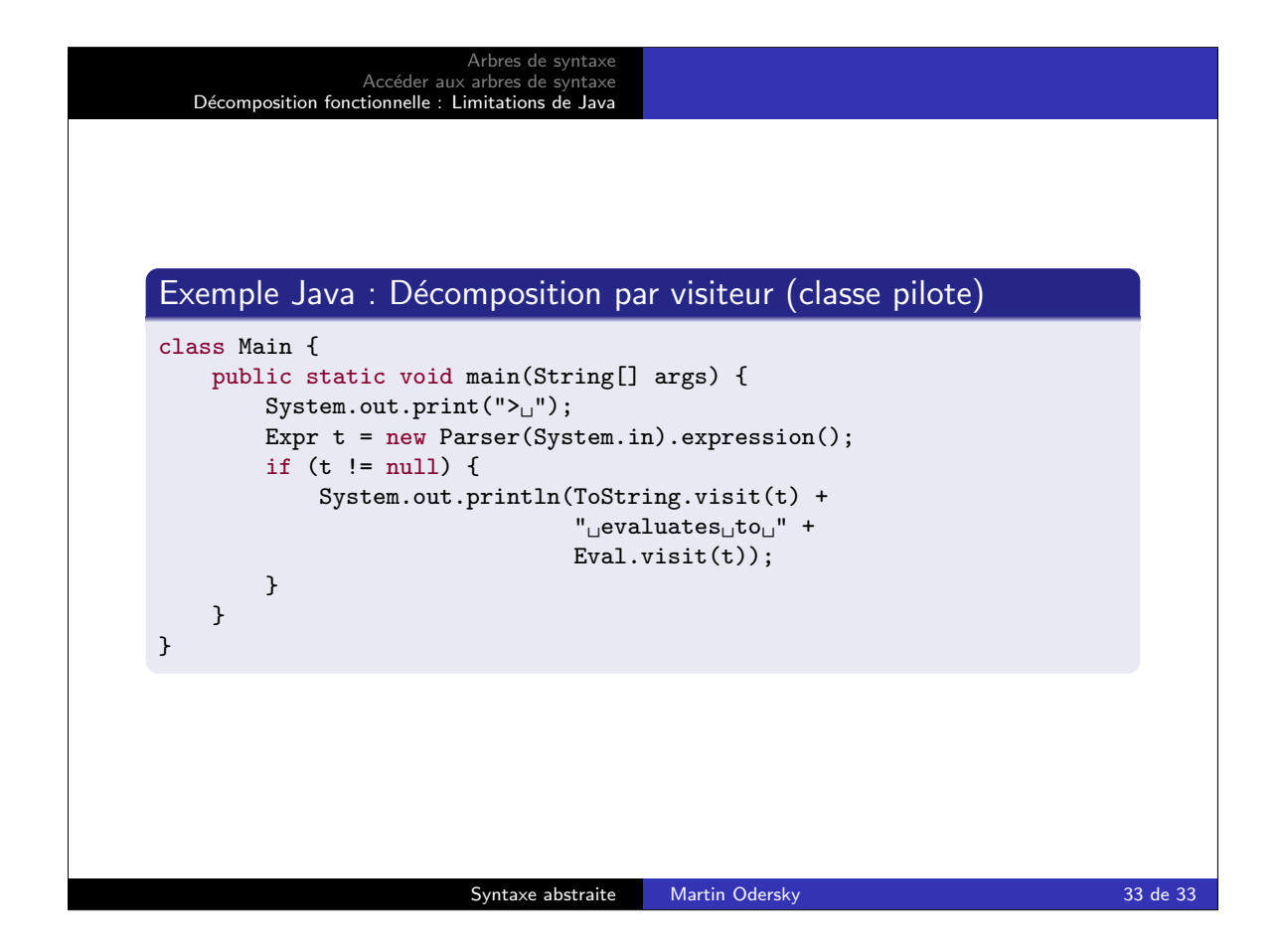